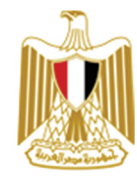

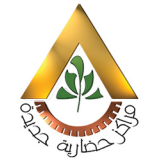

وزارة الإسكان والمرافق والمجتمعات العمرانية Ministry of Housing, Utilities & Urban Communities

## هيئة المجتمعات العمرانية الجديدة **New Urban Communities Authority**

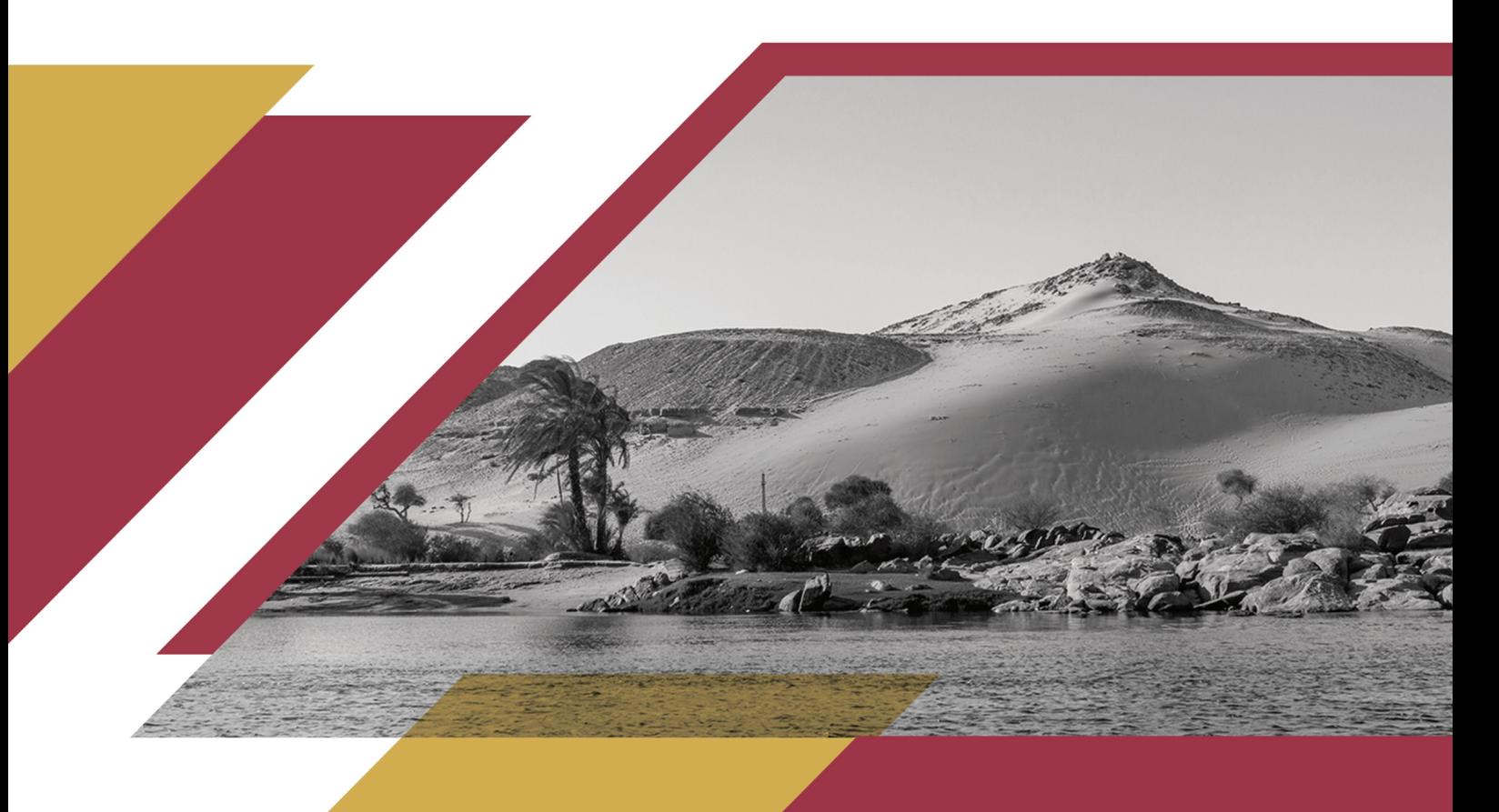

# كراسة الشروط الخاصة بحجز قطع أراضى **أكثر تميزا**ً

للتخصيص الفوري على الموقع الالكتروني https://reserve.newcities.gov.eg

بعدد (١٤٣) قطعة بمدن ( ٥ )

الطرح الاول

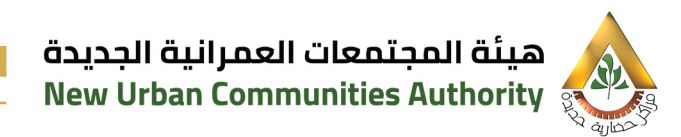

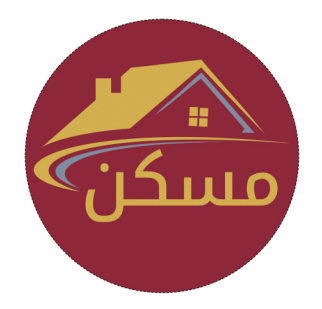

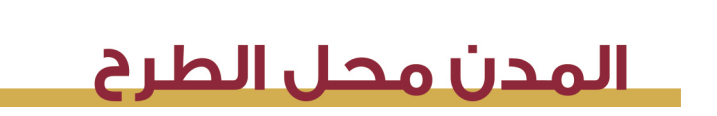

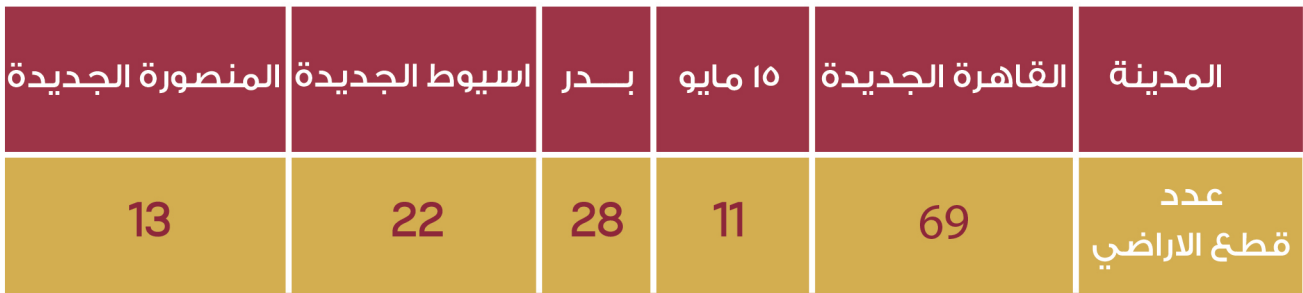

يتم بدء التسجيل علي موقع الالكتروني

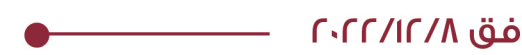

اعتباءًا من يوم الخميس الموافق ٢٠٢٢/١٢/١٨

## التخصيص بالحجز الفورى علي الموقع الالكتروني

https://reserve.newcities.gov.eg

# المحتويات

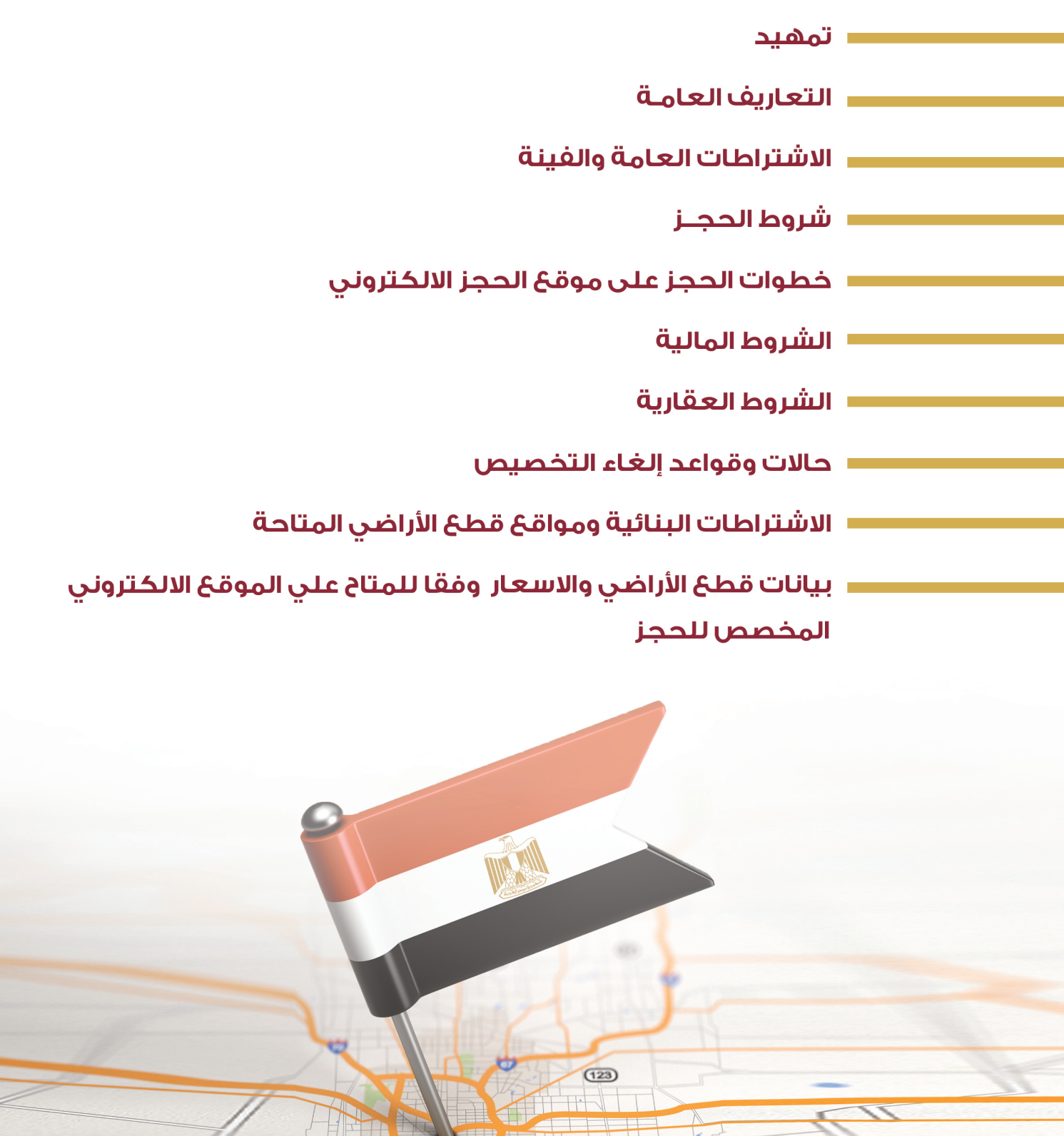

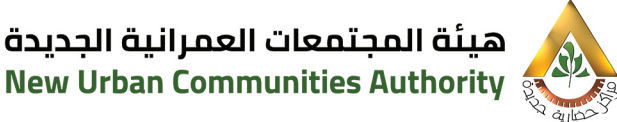

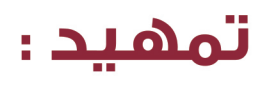

تخضع المدن الجديدة لأحكام القانون رقم ٥٩ لسنة ١٩٧٩الصادر في شأن انشاء المحتمعات العمرانية الحديدة والذى يستهدف خلق مراكز حضارية حديدة لتحقيق الاستقرار الاحتماعي والرخاء الاقتصادي بقصد إعادة توزيك السكان عن طريق اعداد مناطق حذب مستحدثه خارج نطاق المدن والقرى القائمة ، وقد نصت المادة رقم ١٤ من القانون المشار إليه بأن يكون الانتفاع بالأراضي والمنشأت الداخلة في المحتمعات العمرانية الحديدة طبقا للأغراض والاوضاع ووفقا للقواعد التي يضعها مجلس ادارة هيئة المجتمعات العمرانية الجديدة وتتضمنها العقود المبرمة مح ذوى الشأن والتي تحكم التعامل في الارض وطرق استغلالها. ويختص جهاز تنمية المدينة الجديدة بإدارة المرافق والمشروعات التي تدخل ضمن كردون المدينة. وفي اطار سعى وزارة الاسكان والمرافق والمجتمعات العمرانية ممثلة في (هيئة المجتمعات العمرانية الحديدة) الى توفير السكن الملائم للسادة المواطنين واستكمالاً لمحاور الاسكان العديدة التر، عملت الهيئة على توفيرها مؤخراً (فيما يخص قطع الأراضر، السكنية) لاستهداف شرائح المجتمح المختلفة ، تم موافقة مجلس اداةر الهيئة بجلسته رقم ١٧٢ بتاريخ ٢٩/٩/٢٠٢٢ على وضع الية للاتاحة الدائمة لقطع الارضي السكنية الصغير الشاغرة بالمدن الحديدة للحجز الغورى . تتجه الهيئة الى توفير قطعَ ارضى اسكان أكثر تميزاً كاملة المرافق .

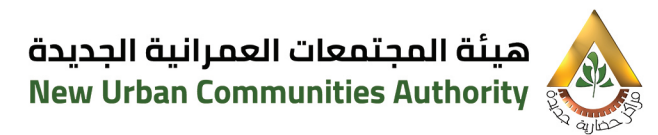

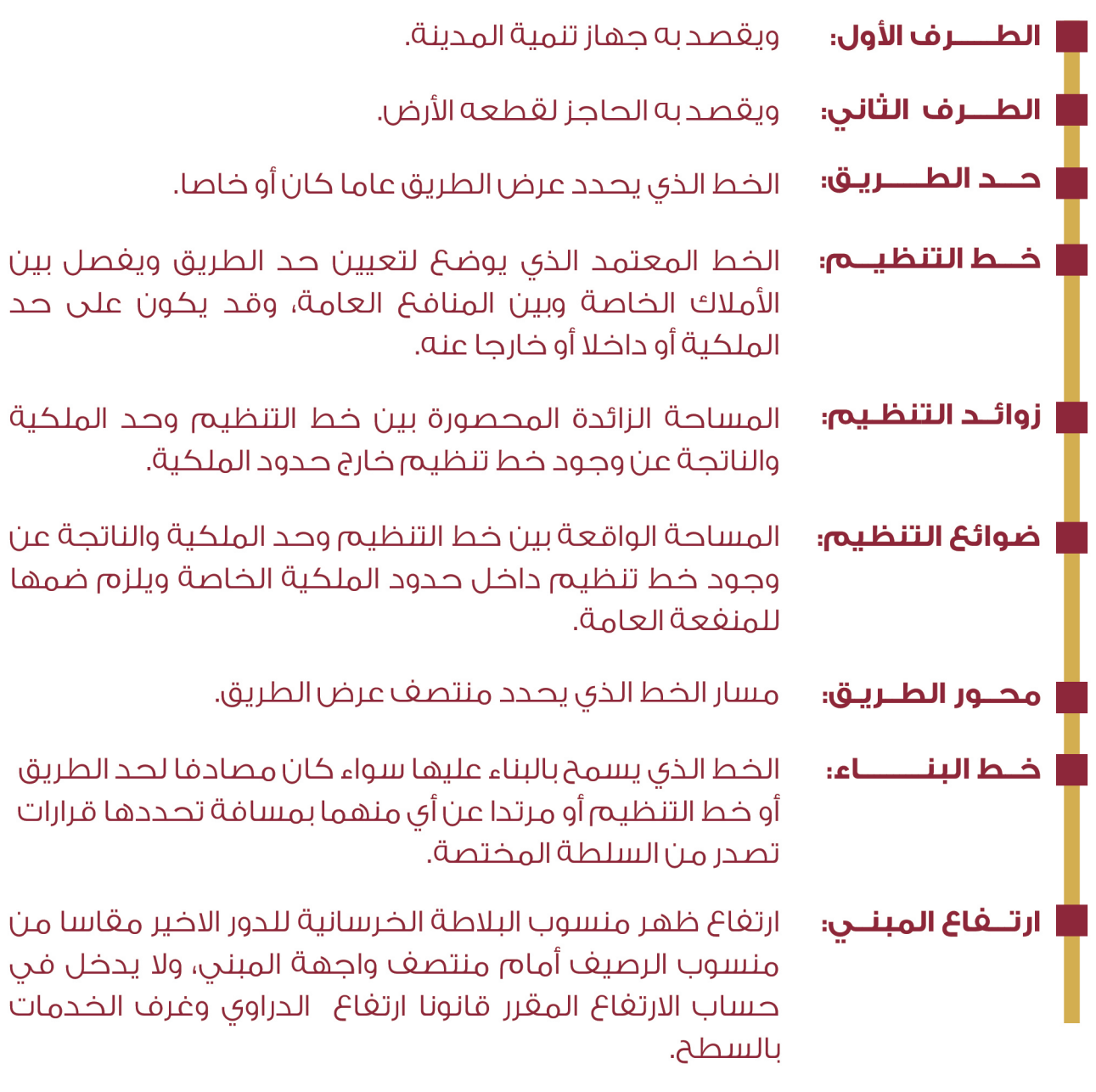

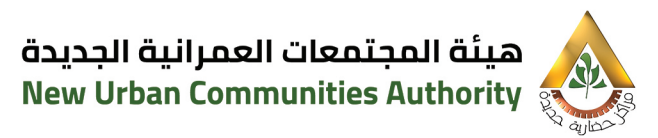

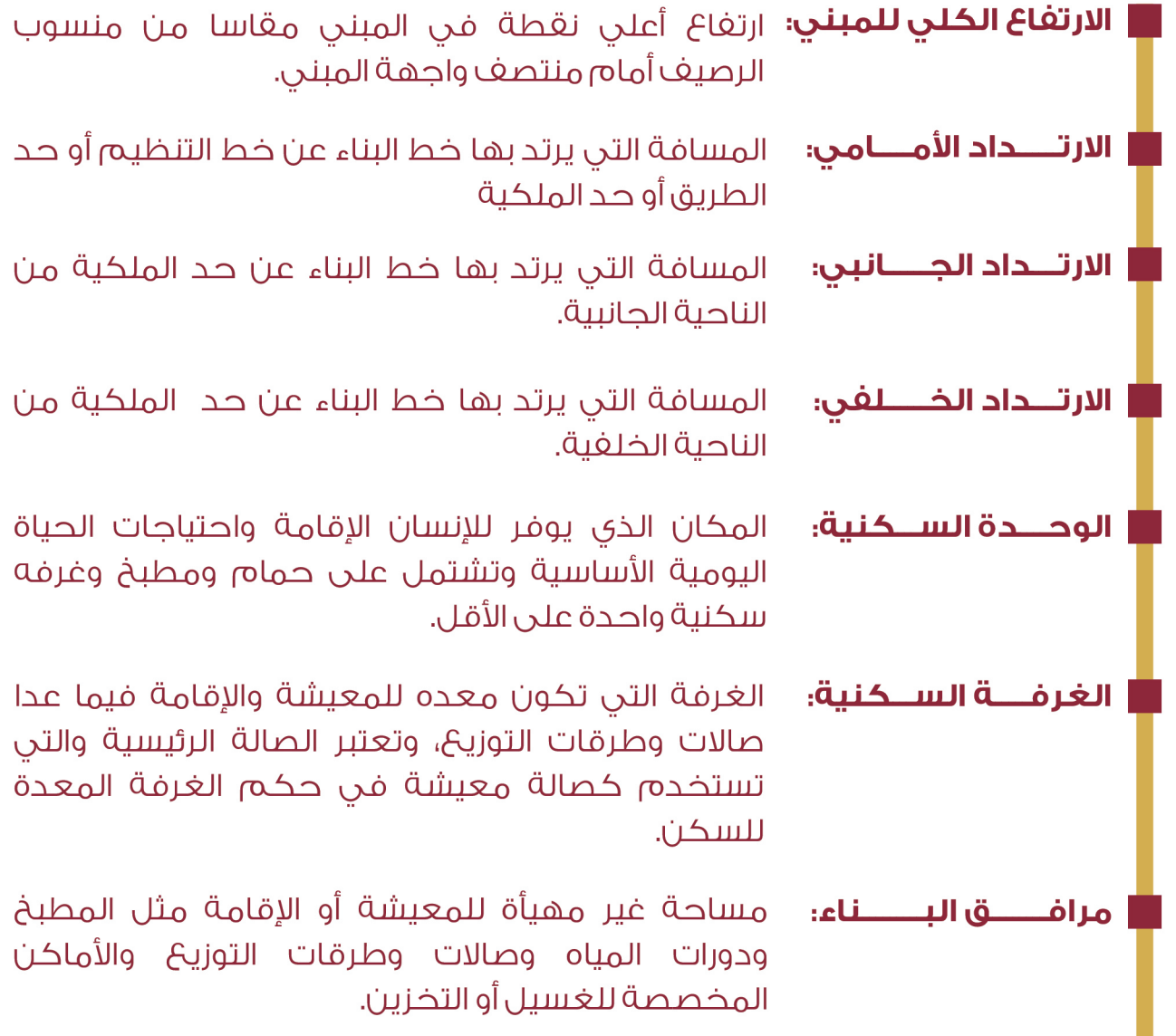

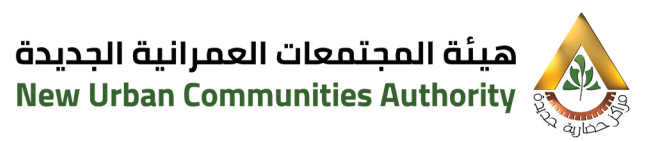

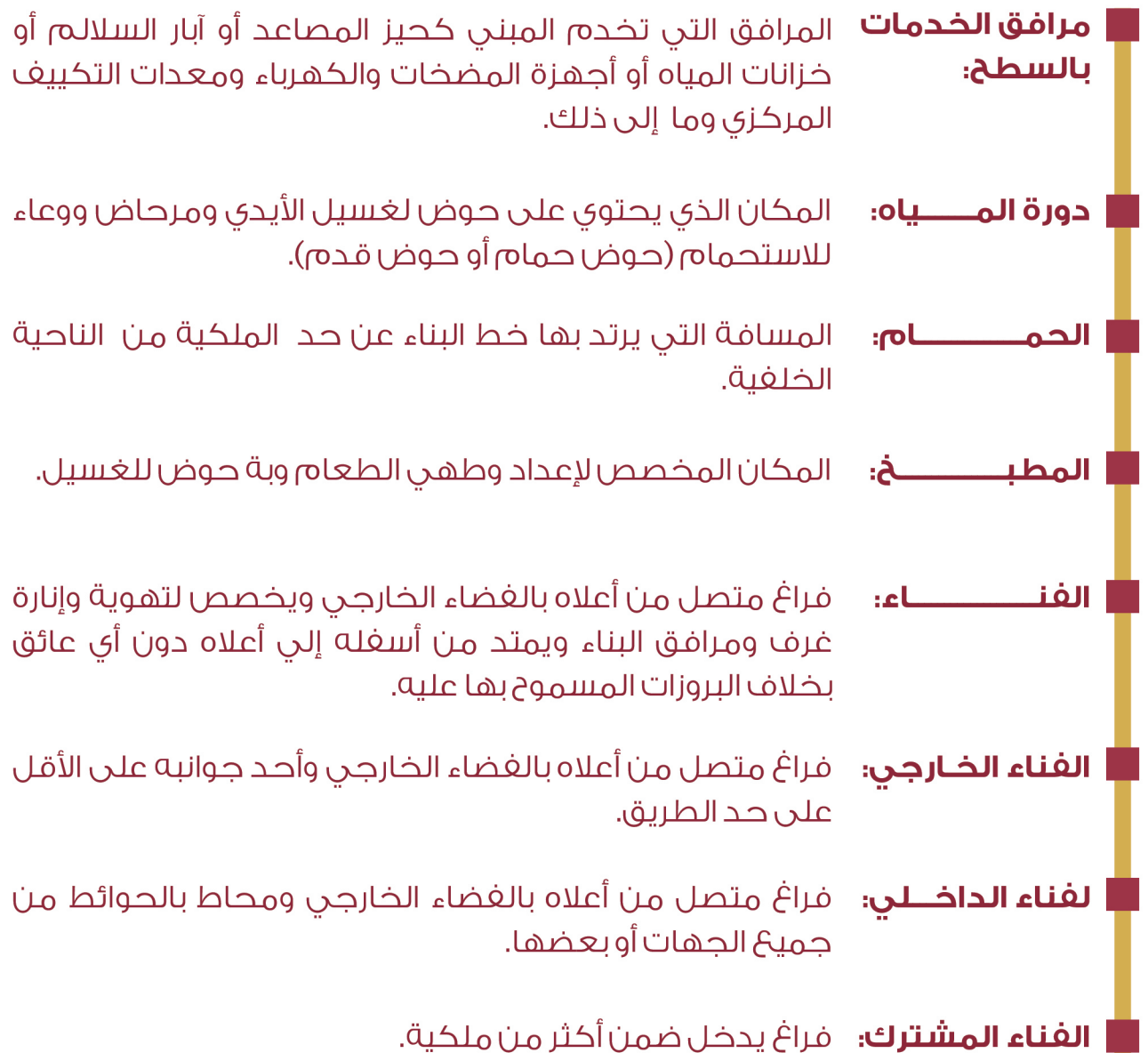

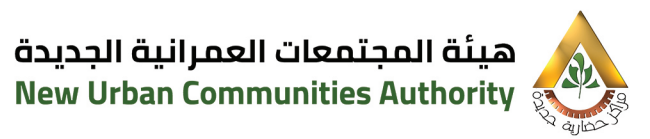

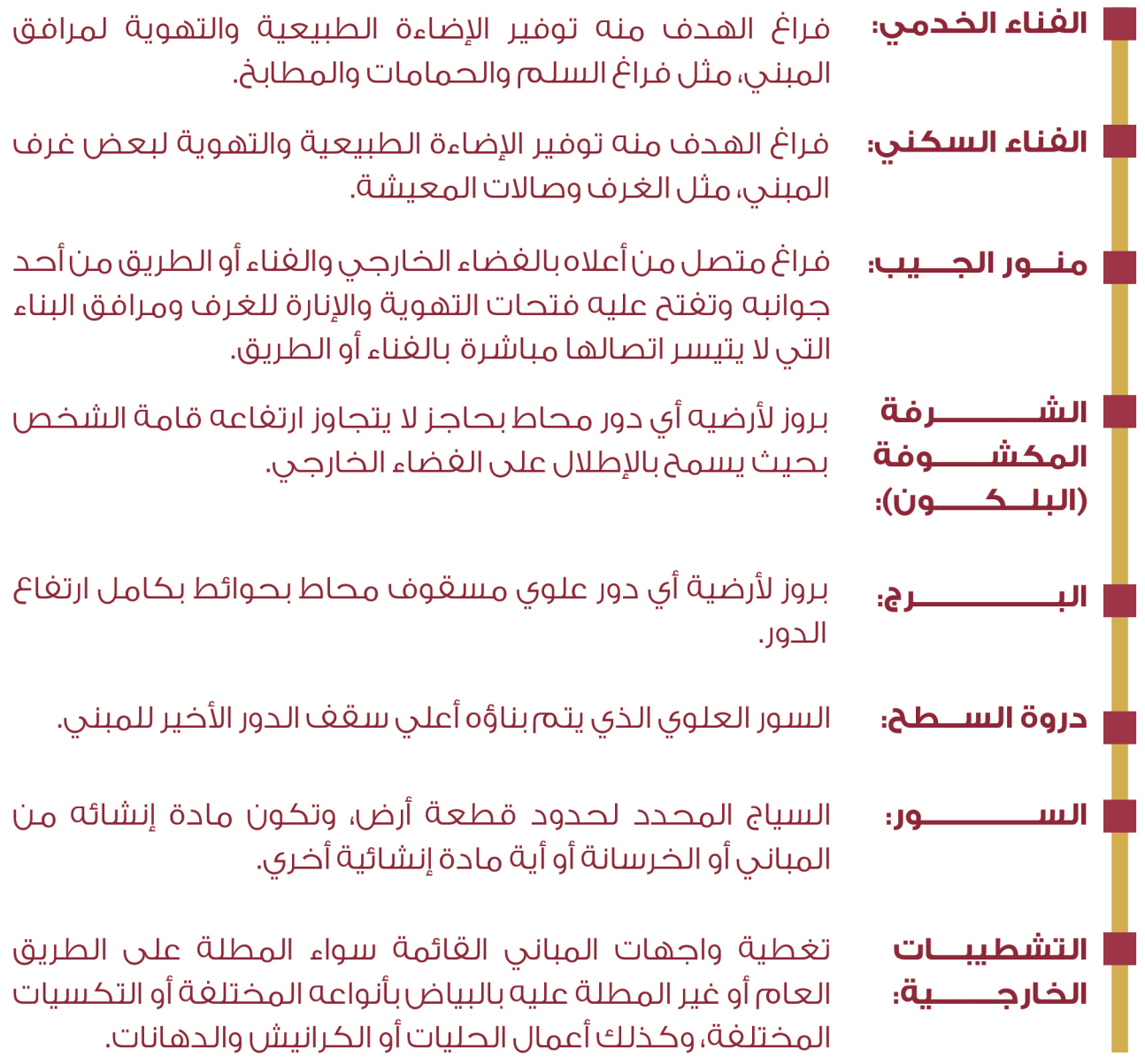

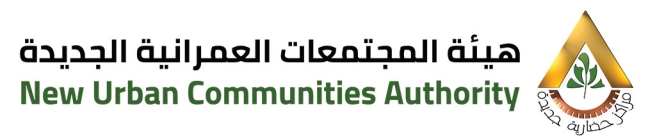

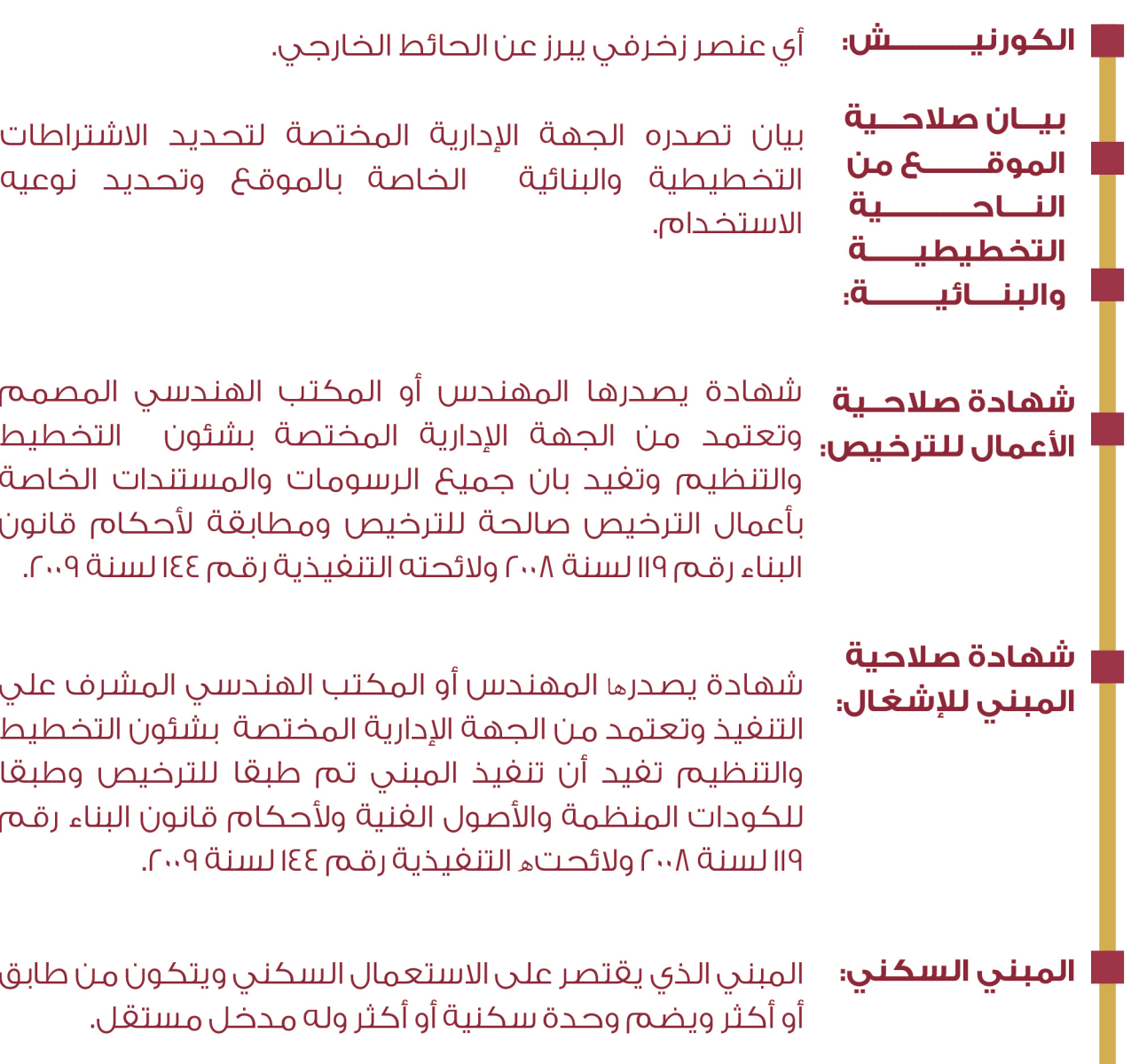

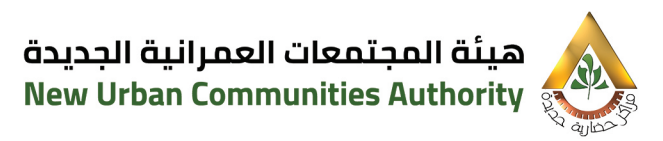

يعتبر الإعلان وكراسة الشروط جزءا لا يتجزأ من عقد البيع ومكملان لأحكامه ويجب على الطرف الثاني وعلى خلغائه ومستأجرية تنغيذ واحترام هذة الاشتراطات بالتضامن فيما يبنهم.

لا يجوز للطرف الثاني تقسيم أو تجزئة قطعة الأرض موضوع هذا العقد نهائيا.

لا يحوز التنازل عن قطعة الأرض أو التصرف فيها بأي صورة من صور التصرفات الأخرى إلا بعد الحصول على موافقة كتابية مسبقة من الجهاز وسداد المصاريف الإدارية المقررة وفقا للائحة العقارية المعمول بها بالهيئة وأجهزتها وتعديلاتها وشريطه سداد كامل الثمن المحدد لقطعة الأرض وفي حالة انتهاء مدة التنفيذ يلزم الانتهاء من تنغيذ دور سكني به وحدة صالحه للسكن "على الأقل" وتشطيب الواجهة والاسوار وأن يكون مطابق للترخيص الصادر لقطعة الأرض.

يحظر استعمال البناء الذي يقام على قطعة الارض موضوع الطرح إلا لغرض السكن، وفي حالة المخالغة يتم فسخ التعاقد وتطبيق قواعد الإلغاء.

لا يحوز استعمال أو استغلال قطعة الارض قبل إنشاء المبنى لأى غرض اخر مثل تشوين وتخزين أى مواد مهما كانت أو استعمالها كحظائر للحيوانات أو جراج أو أى استعمال يتسبب عنه إقلاق لراحة السكان أو الأضرار بالصحة العامة ويهدد الأمن، وفي حالة المخالفة يكون للجهاز الحق في إلغاء التخصيص وسحب قطعة الارض بعد إزالة المخالغة بالطريق الإداري بمصاريف على عاتق الطرف الثاني.

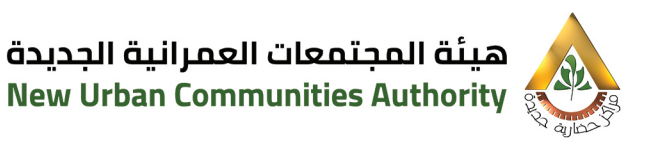

على الطرف الثاني وحده أو وكيله الرسمي أو خلغه العام القيام بكافة الإجراءات لدى الجهات أو الإدارات المختصة للحصول على التراخيص والتصاريح اللازمة لاقامة الميني أو توصيله بالمرافق العامة طيقا للاستعمال المخصص له قطعة الارض كما هو مشار إليه في المادة السابقة وطبقا لما ورد بقانون البناء رقم (١١٩) لسنة ٢٠٠٨ ولائحته التنفيذية رقم ١٤٤ لسنة ٢٠٠٩.

يحظر على الطرف الثاني وعلى خلفائه او مستأجريه استعمال قطعة الارض موضوع هذا العقد كمكان للدعاية أو الإعلان بأى شكل كان أو إنشاء إيه أعمال عليها لهذا الغرض، وفي حالة المخالغة يكون للجهاز الحق في إلغاء التخصيص وسحب قطعة الأرض وإزالة المخالغة بالطريق الادارى بمصاريف على عاتق الطرف الثاني.

يلتزم الطرف الثاني بتوفير أماكن انتظار سيارات بداخل حدود قطعة الارض طبقا للكود المصرى للحراحات وتعديلاته .

يلتزم الطرف الثاني بإقامة الأسوار على حدود قطعة الأرض طبقا للاشتراطات البنائية وعدم التعدي على خطوط التنظيم او حدود الملكية وكذا الالتزام بتنغيذ الاسوار طبقا للنموذج المعماري المعتمد بجهاز المدينة وكذا عناصر التشجير واي عناصر خارجية للسور.

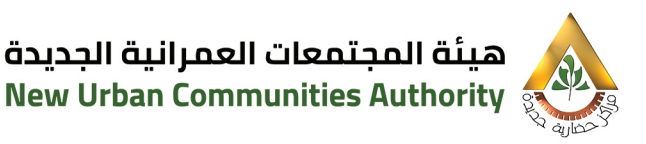

يلتزم المخصص له الارض بالطاب<sup>ع</sup> والطراز المعماري لكل منطقة (مودرن -كلاسيك) والمعتمد من اللجنة المشكلة بالقرار الوزاري (٩٦١) لسنة ٢٠٢٢؛ ولا يجوز باى حال من الاحوال تغير أو جراء تعديل بـ (ألوان الواجهات ـ دروة ـ بروزات ـ حليات الواجهة ـ انواع الزجاج ـ نوعية الشبابيك...وغير ذلك من عناصر المنتج المعماري المعتمد لقطعة الارض) على ان يترك لكل عميل التصميم والتوزيع الداخلي للنموذج بما لا يخل م¢ الاشتراطات للواجهات على النحو سالف الذكر.

المهلة المحددة لاستخراج التراخيص اللازمة للبناء وتنغيذ كامل أعمال البناء خمس سنوات من تاريخ استلام الأرض.

### للجهاز الحق في الامتناع عن إعطاء رخصة البناء أو تعديلها للطرف الثاني وذلك في الحالات الأتية: –

- ]ذا كان النشاط مخالفًا لما جاء بكراسة الاشتراطات أو القوانين العامة.
- و اذا كان التصميم المعماري أو واحهات البناء تخالف من حيث التصميم " أو مواد البناء المستعملة أو ألوان البياض ولا تتغق محَ الأصول الغنية أو جمال وتنسيق المنطقة او الطابح و الطراز المعماري المعتمد.
- على الجهاز في جميع الأحوال ان يخطر صاحب الشأن بالملاحظات او التعديلات المطلوبة، وفي حالة عدم الموافقة يتعين تقديم رسومات اخرى معدله وذلك طبقا للإجراءات المحددة يقانون البناء الموحد رقم (١١٩) لسنة ٢٠٠٨ ولائحته التنفيذية رقم ١٤٤ لسنة ٢٠٠٩ ويكون ذلك خلال المدة المحددة لتقديم تراخيص البناء وتنفيذ كامل أعمال البناء.

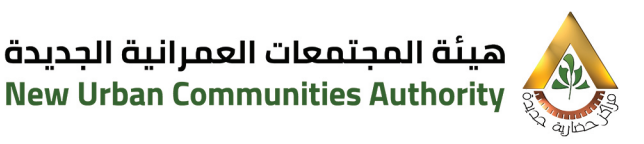

يحظر إقامة مبانى أو منشأت أو بروزات على قطعة الارض موضوع هذا العقد في مناطق الردود المبينة بمحضر استلام الأرض والتي يلزم تركها حره بكامل الارتغاع حتى أعلى منسوب البناء ، ويستثنى من ذلك البروزات فوق الغتحات على ألا يزيد بروزها عن ٥ اسم (خمسه وعشرون سنتيمتر) ، كما يستثني من ذلك أيضا كل ما يرد له نص خاص في الاشتراطات الخاصة بالمنطقة التي تق<sup>ع</sup> بها الأرض ويسمح بالبروزات فوق منطقة الارتدادات بالواجهات المطلة على الشوارع وممرات المشاة أو الحدائق وطىقا للاشتراطات الىنائىة الخاصة ىقطعة الارض وطيقًا لقانون البناء الموحد رقم ١١٩ لسنة ٢٠٠٨ و لائحته التنفيذية رقم ١٤٤ لسنة ٠٠٩] وبما لا يزيد عن ١٠% من المساحة المسموح بالبناء عليها.

لمهندس الجهاز الحق فى مراقبة أعمال البناء أثناء تنفيذها للتأكد من تنفيذ الاشتراطات الموضحة بكراسة الشروط لمطابقة ما يقام منها طبقا للرسومات المعتمدة وعلى أصحاب الشأن ووكلائهم تسهيل مأمورية مهندسى الجهاز بالسماح لهم بالدخول في أي وقت من الأوقات الى مكان العمل للمعاينة ويتحمل الطرف الثاني المسئولية في حالة مخالفته للاشتراطات والرسومات المعتمدة.

للجهاز الحق في طلب إيقاف الأعمال التي تقام مخالفه لهذه الاشتراطات، أو فري حالة عدم مطابقتها للرسومات المعتمدة من الجهاز.

في حالة مخالفة الطرف الثاني او خلفائه لأي من القيود أو المواد المنصوص عليها بهذه الكراسة يكون للجهاز الحق فرى إلغاء التخصيص وسحب قطعة الأرض بعد إزالة المخالغة بالطريق الإداري بمصاريف على عاتق الطرف الثاني.

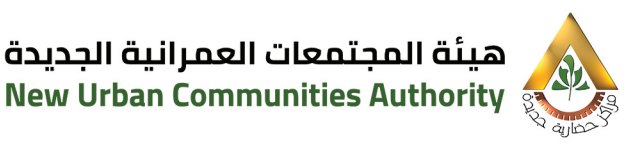

تعتبر أحكام القانون رقم ٥٩ لسنة ١٩٧٩ في شان إنشاء المجتمعات العمرانية الجديدة واللوائح الداخلية وتعديلاتها لدى الطرف الأول وكذا كافة القرارات والشروط العامة وشروط الىناء، خاصة فيما يتعلق فيها بالأبنية التي تتم إقامتها فرى المحتمعات العمر انية الحديدة وأية تعديلات لها وقانون البناء رقم ١٩ لسنة ٢٠٠٨ ولائحته التنفيذية رقم ١٤٤ لسنة ٢٠٠٩ مكملاً ومتمماً للاشتراطات الواردة ىھذە الكراسة فىما لم ىردىە نصاً لھا.

الاشتراطات البنائية (نسبة بنائية - عدد الأدوار - الردود) لقطع الأراضى موضوع الطرح وفقاً للبيان التغصيلي الذي يرد بهذه الغقرة.

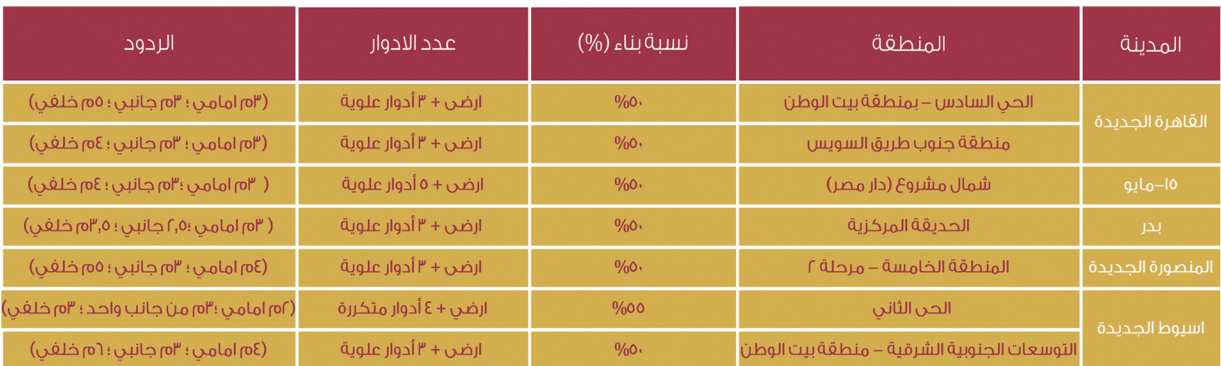

المساحات الواردة ببيان قطع الأراضى التفصيلى مساحات تحت العجز والزيادة والعبرة بالاستلام على الطبيعة.

يتم تحديد عدد الوحدات المسموح بها بقطعة الأرض بمعرفة جهاز المدينة المختص وفقأ للحد الاقصى لاستيعاب المرافق وذلك في ضوء قرار مجلس إدارة الهيئة الصادر بجلسته رقم (١٢٤ لسنة ٢٠٢٢).

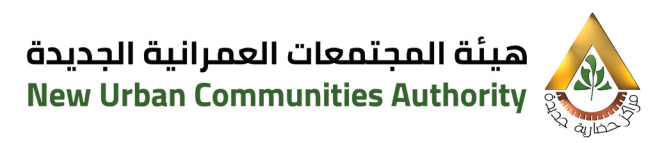

يتم الالتزام بتحقيق الردود اولاً دون التقيد بتحقيق النسبة البنائية وكذا الالتزام بعدم زيادة النسبة البنائية عن المسموح بها في حال وجود فائض وذلك بعد تطبيق الردود.

يتم استغلال دور البدروم بالأنشطة المصرح بها فقط.

نسب التميز الواردة بالبيان التفصيلي لقطع الأراضي نهائية ما لم يتبين للجهاز عند تسليم قطعة الارض استحقاق فروق تميز لصالح الهيئة يلتزم المخصص له الأرض رأدائها.

يتم تسليم قطع الأراضي عند توفير المرافق اللازمة للإنشاء (طريق ممهد ـ مصدر مناه).

قطع الأراضي موضوع الطرح حاهزة للتسليم ما لم يذكر خلاف ذلك سانات الطرح بالموقع الإلكتروني عدا مدينة المنصورة الجديدة فمتوقح بدء التسليم قطع الاراضي بها خلال عام.

يتم الالتزام بعدم تجاوز الارتفاع المصرح به من قبل هيئة عمليات القوات المسلحة للمنطقة.

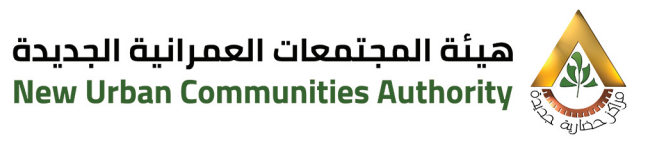

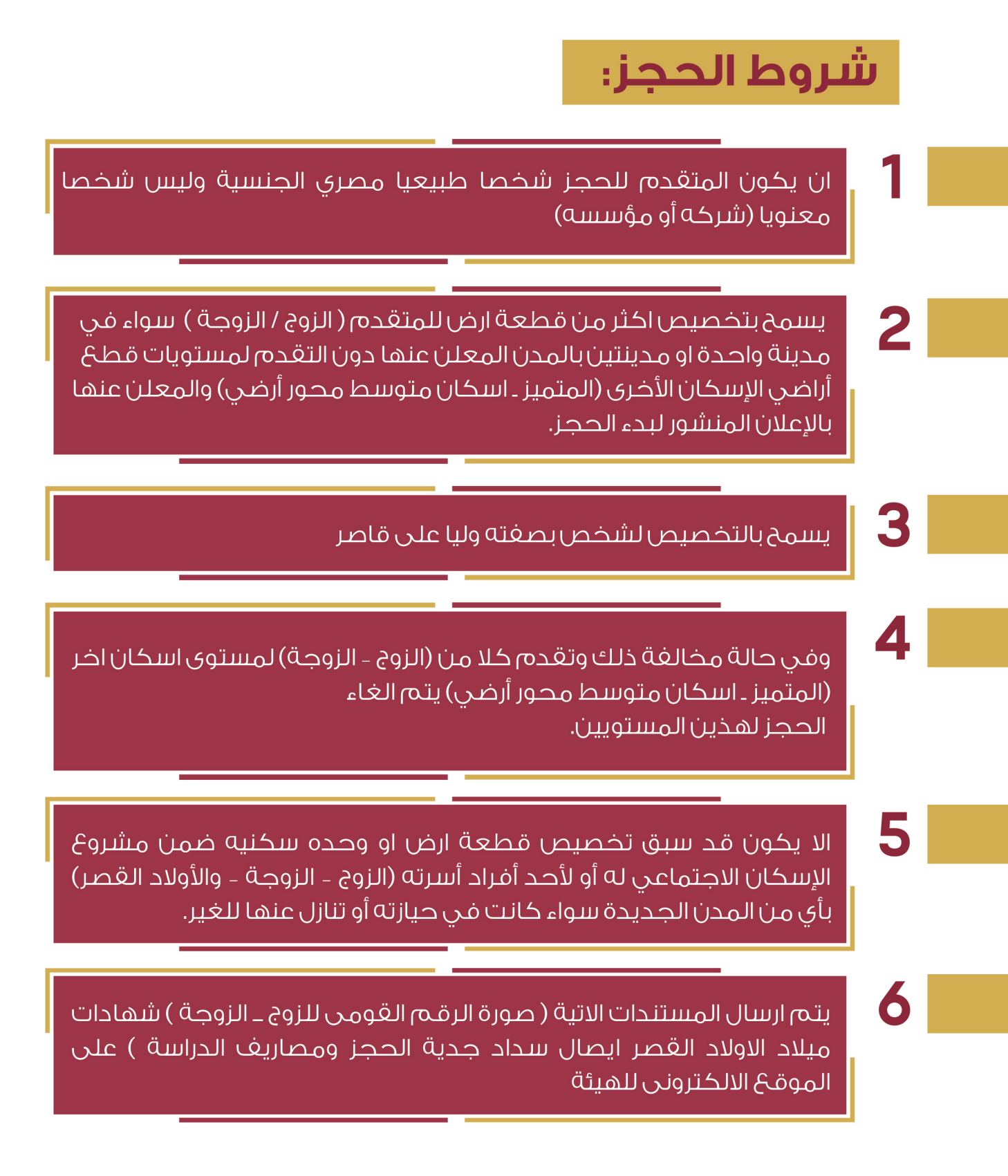

شروط الححز

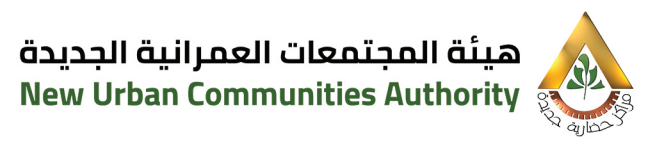

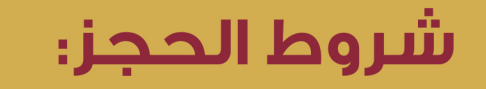

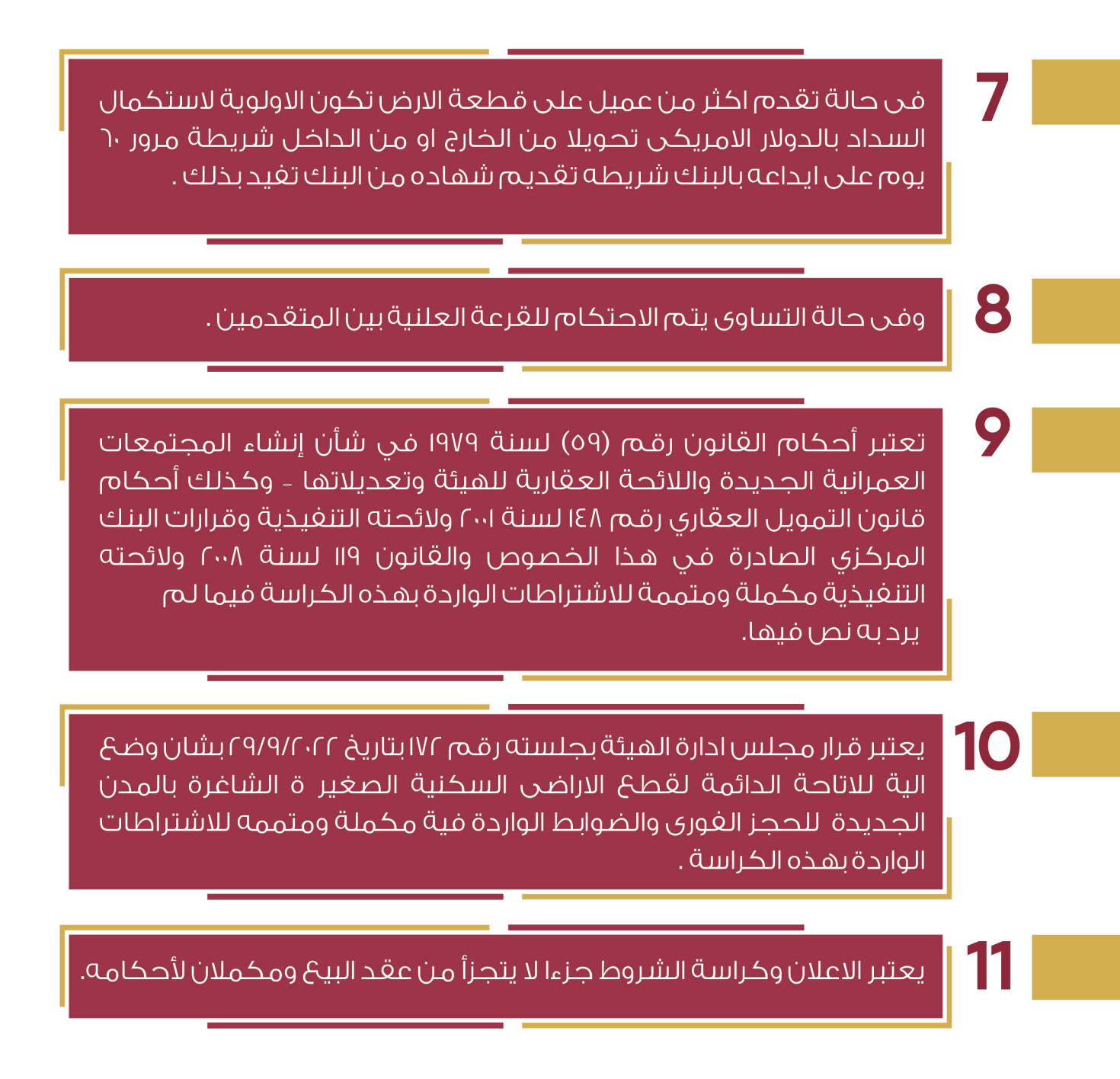

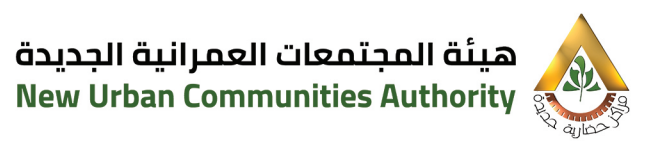

# شروط الحجز:

# 12

قطع الأراضي المعروضة للبيع مخصصة للاستخدام السكني فقط ولا يحق للمشترى أو خلفه العام أو الخاص تغيير الاستخدام المخصص من أجله قطعة الارض وفى حالة مخالفة ذلك يتم تطبيق اللائحة العقارية للهيئة بهذا الشأن مع فسخ العـقد دون تنبيه أو انـذار او استصـدار حـكـم قضائر ، واتخاذ الاجراءات المترتبة على فسخ العقد طبقاً " للقواعد المعمول يها في هذا الشأن حيث أنه تم تحديد اسعار بيع قطع الأراضي للاستخدام السكني فقط".

# 13

يقر المتقدم للحجز بأنه قد أطلح على كافة الشروط والمواصفات والبيانات والمعلومات ووافق عليها وان تقدمه للحجز بعد سداد مقدم الحجز بمثابة موافقة نهائية على هذه الشروط.

## 14

ان جميع المستندات المقدمة لحجز قطعة الارض محل طلبي و كافة البيانات المحررة باستمارة الحجز صحيحة وتحت مسئوليتي وفي حالة ظهور ما يخالف ذلك اكون مسئول عن ذلك كامل المسئولية الحنائية والمدنية ويحق للهيئة الغاء كافة احراءات الحجز أو التخصيص دون حاجة الري انذار أو أخطار واتخاذ كافة الاجراءات القانونية اللازمة لحفظ حقوقها .

# 15

ان عنوان المراسلات الموضح بهذا الطلب هو محلي المختار واية مراسلات او مخاطبات او اعلانات ترسل لي على هذا العنوان تعتبر صحيحة ونافذة ومنتحه لكافة اثارها القانونية .

شروط الححز

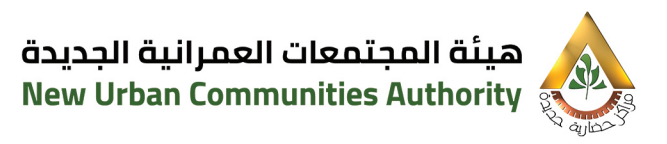

# شروط الحجز:

16 بانني عاينت قطعة الارض محل طلبي المعاينة التامة النافية للجهالة وقىلتها يحالتها الراهنة

أتعهد بالتزامي التام يسداد كامل قيمة الأرض المتقدم لحجزها وتخصيصها لي، بالعملة التر، أبديت رغبتي السداد بها والمدونة بمعرفتن باستمارة الحجز " وصادف ذلك قبول الهيئة السداد بهذه العملة ، ولا يحق لد ، تغيير تلك العملة حتى تمام سداد قيمة الأرض، وفقا للمواعيد الموضحة بإخطار التخصيص.

# 18

ما لـم يرد بشأنه نص خاص فـي تلك الشروط تخضـع للأسس والقواعد المعمول بها بهيئة المحتمعات العمرانية الحديدة وكافة القوانين ذات الصلة واللائحة العقارية وتعديلاتها المعمول بها بالهيئة والاجهزة وكذا كافة القرارات والقواعد المتبعة في هذا الشأن دون اعتراض الحاجز لقطعة الارض حاليا أو مستقبلا.

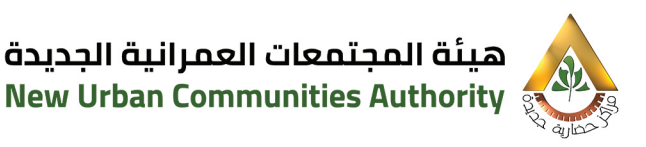

## خطوات حجز قطع أراضي إسكان أكثر تميزًا (للحجز الفورى)

(التقديم) من يوم ٢٠٢٨/ ٢٠٢٢ حتى يوم ٢٠٢٧/ ٢٠٢٣ حتى الساعة ١١,٥٩ مساءً

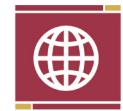

الدخول على الموقحَ الإلكتروني (https://reserve.newcities.gov.eg) وعلى من يرغب التقدم للحجز الضغط على الرابط التالي " " وتنفيذ الخطوات الآتية؛

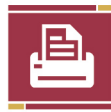

استعراض كراسة الشروط او طباعتها لمعرفة كافة التغاصيل ومراجعة جميع البيانات الواجب استيفاءها قبل تقديم الطلب مع امكانية استعراض خطوات الحجز ( فيديو / مكتوبة ) .

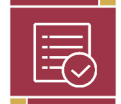

يقوم المتقدم بالضغط على المشروع المراد الحجزبه

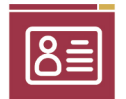

إدخال الرقم القومي والاسم المذكور فى البطاقة

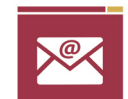

إدخال البريـد الالكترونـي لصاحـب الطلـب علمـا بانـ٥ الوسـيلة الدائمـة للاتصـال بين الهيئة والمتقدم للحجز لحين انتهاء الحجز.

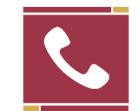

إدخال رقم المحمول .

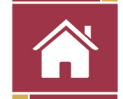

محافظة محل الإقامة والعنوان الحالي (المراسلات الرسمية)

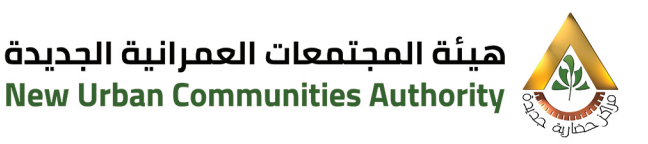

## خطوات حجز قطع أراضى إ**سكان أكثر تميزًا (للحجز الفورى)**

#### (التقديم) من يوم ٢٠٢٨/ ٢٠٢٢ حتى يوم ٢٠٢٧/ ٢٠٢٣ حتى الساعة ١١,٥٩ مساءً

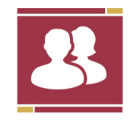

الحالة الاجتماعية وبيانات الزوج/الزوجة (الاسم والرقم القومي)

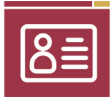

تحميل صورة من بطاقة الرقم القومي وجه وظهر في ورقة واحدة الخاص بالمتقدم للحجز

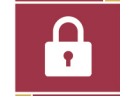

انشاء كلمة مرور / تاكيد كلمة المرور /كود التحقق / تاكيد كود التحقق

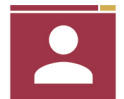

ثم الضغط على تسحيل الحساب

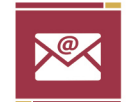

سيتم إرسال رسالة الى البريد إلكتروني المسجل لتأكيد نجاح التسجيل ويحتوى على رابط يجب الضغط عليه لتفعيل الحساب

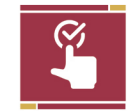

تم تغعيل الحساب الخاص بكم ويمكنكم تسجيل الدخول باستخدام البريد الالكتروني وكلمة المرور .

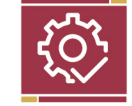

يقوم المتقدم بإدخال اسم المستخدم وكلمة المرور للدخول على النظام

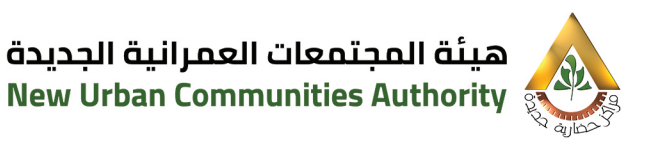

## خطوات حجز قطع أراضى إ**سكان أكثر تميزًا (للحجز الفورى)**

#### (التقديم) من يوم ٢٠٢٨/ ٢٠٢٢ حتى يوم ٢٠٢٧/ ٢٠٢٣ حتى الساعة ١١,٥٩ مساءً

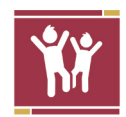

يوجد فى أعلى الصغحة الرئيسية رابط لاستكمال بيانات التسجيل وإدخال بيانات الأبناء القصر إن وجد وحغظ بيانات الابناء .

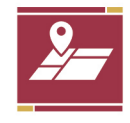

يقوم المتقدم للحجز باختيار المدينة المراد حجز قطعة أرض بها واستعراض المواقح المتاحة واختبار الموقح والضغط على كلمة تفاصيل يظهر له قائمة يكل قط<sup>ع</sup> الأراضي المتاحة

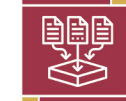

يحتوي جدول الأراضي المتاحة على بيانات أساسية وهي:

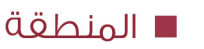

- رقم قطعة الأرض
	- المساحة
- سعر المتر الأساسى بالجنيه
	- نسىةالتمىز
	- سعر المتر شامل التميز
- السعر الإجمالى لقطعة الأرض
	- قيمة جدية الحجز

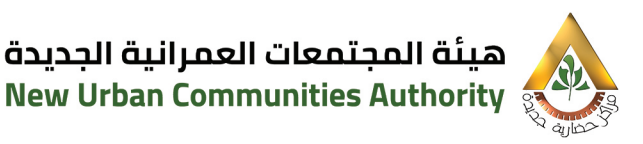

# خطوات حجز قطع أراضي إ**سكان أكثر تميزًا (للحجز الفورى)**

(التقديم) من يوم ٢٠٢٨/ ٢٠٢٢ حتى يوم ٢٠٢٧/ ٢٠٢٣ حتى الساعة ١١,٥٩ مساءً

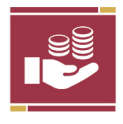

استكمال باقر، قيمة الارض +١% مصاريف ادارية + ٥. % مجلس امناء من إجمالي قيمة الارض (خلال شهر لعملة السداد بالجنية و خلال شهرين لعملة السداد بالدولار الامريكي)

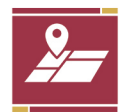

يقوم المتقدم باختيار قطعة الارض المراد حجزها والضغط على طلب حجز مبدئي ثم تظهر له شاشة بها بيانات القطعة لتدوير زباقي البيانات واختيار عملة السداد بالجنية المصرى او السداد بالدولار الأمريكي يكون عن طريق تحويل من الخارج، أو من الداخل شريطة مرور٦٠ يوم على إيداعه بالبنك شريطة تقديم شهادة من البنك تغيد ذلك وادخال بيانات السداد عن طريق :

— سويغت (سويغت كود HDBKEGCAXXX) بنك التعمير ولااسكان — فرع المهندسين – ACH عن طريق كافة البنوك لحساب هيئة المجتمعات العمرانية الجديدة ببنك

التعمير والاسكان – فرع المهندسين على كود حجز قطعة الارض.

– تحويل داخلــــ لحساب بنك التعمير والاسكان – فرع المهندسين (من اي فرع من فروعَ بنك التعمير والاسكان في حالة وجود حساب للعميل بالبنك). وطياعة استمارة الحجز المدون بها اقرار والتوقيح عليها

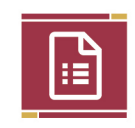

ثم يقوم بارفاق استمارة الحجز بعد التوقيح والمستندات المطلوبة ( صورة الرقم القومر، ( الزوج / الزوجة ) صور شهادات مىلاد الاولاد القصر ان وحد ) ثم الضغط على تقديم طلب حجز حديدو الضغط على تاكيد الطلب

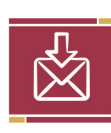

ثم يظهر رسالة تم حفظ طلب الحجز المبدئر ،ولن يتم الحجز النهائر ،لقطعة الارض الابعد تحويل مبلغ ( حدية الحجز + مصاريف الدراسة ) كما هو وارد في شروط التقديم خلال فترة الحجز ويظهر بذات الصفحة قائمة طلبات الحجز الخاص بالمتقدم

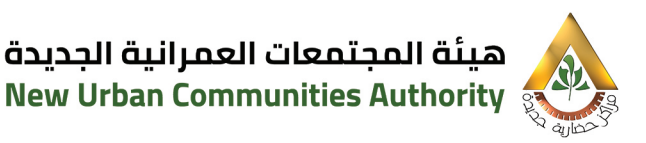

## خطوات حجز قطع أراضي إ**سكان أكثر تميزًا (بلحجز الفوري)**

(التقديم) من يوم ٢٠٢٢/١٢/٨ حتى يوم ٢٠٢٣/٢/٧ عتى الساعة ١١,٥٩ مساءً

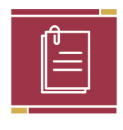

يقــوم المتقــدم للحجــز بإرفــاق إقــرار بســلامة جميـــح البيانــات المدخلــة والورقيـات اللازمــة للتقديــم والمحــددة فــل صفحــة كراسة الشروط

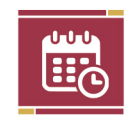

ثم الضغط علـى تسـجيل الطلـب وسـيتم إرسـال رسـالة بـأن الطلـب قيد التفعيـل لحيـن إرفـاق مسـتند السـداد قبـل تاريـخ انتهـاء موعـد الحجز المحدد بالإعلان

■ سداد مصاریف دراسة الطلب

سداد مبلغ جدية الحجز المدون بكراسة الشروط

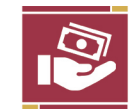

- يقوم المتقدم للحجز بسداد مبلغ جدية الحجز المدون بكراسة الشروط بالجنية المصرى بالإضافة إلى مصاريف الدراسة.
- في حالة تقدم أكثر من عميل على قطعة الأرض الواحدة، تكون الأولوية في التخصيص لاستكمال السداد بالدولار الأمريكي وفي حالة التساوى يتم الاحتكام إلى القرعة بين المتقدمين.

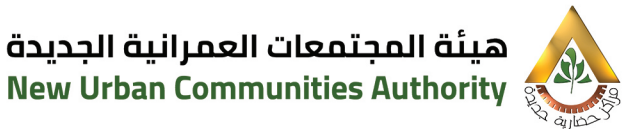

## خطوات حجز قطع أراضي إ**سكان أكثر تميزًا (للحجز الفورى)**

#### (التقديم) من يوم ٢٠٢٢/١٢/٨ حتى يوم ٢٠٢٣/٢/٧ عتى الساعة ١١,٥٩ مساءً

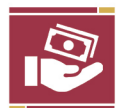

- سيتم إخطار المتقدمين للحجز بعد إنتهاء الدراسة و المراجعة بنتيجة الطلبات المقدمة على قطع الأاراضي عن طريق (البريد الإلكتروني المسجل من العميل – رسائل نصية SMS) و كذا موعد ومكان اجراء القرعة في حالة تساوى عملة سداد الإستكمال بين المتقدمين وفقا لعملة السداد المحددة بمعرفتهم.
- فب حالة عدم الترسية يتم رد مبلغ جدية الحجز على الحساب الوارد منه المبلغ بذات العملة الوارد بها مح تحمل الحاجزين قيمة المصاريف البنكية.
- يتم إستكمال سداد ٥٠% من قيمة الأرض بالنسبة لمدينة المنصورة الجديدة و إستكمال باقي قيمة الارض لباقي المدن المطروحة بالاضافة إلى (1% مصاريف إدارية + %٠٥، صالح مجلس الأمناء) من إجمالي قيمة الارض وفقا لعملة السداد المقدمة من العميل خلال شهر في حالة السداد بالجنيه المصري و بنغس إسلوب سداد جدية الحجز (سويغت/ACH/تحويل داخلي لحساب هيئة المجتمعات العمرانية الجديدة ببنك التعمير و الإسكان – فرع المهندسين، من أى فرع من فروع بنك التعمير و الاسكان في حالة وجود حساب للعميل بالبنك) للجنيه المصري.
- و خلال شهرين في حالة السداد بالدولار الأمريكي من تاريخ الإخطار بالموافقة على التخصيص (على أن يتم السداد بعملة الدولار بمتوسط سعر الدولار للإسبوعين السابقين للإستحقاق) على الحساب الدولاري لهيئة المجتمعات العمرانية الجديدة بالبنك المركز المصرى رقم

(IBAN code EG 360001000100000004082178972 -- 4082178972)

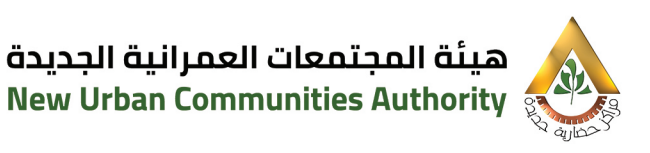

# الشروط المالية:

#### أسلوب السداد

ســداد مبلــــخ جـديـــة حـجـــز وقـــدره ٥٠٠٠٠٠٣جـــم (فقــط ثلاثمائــة وخمســون ألــف دنيــه مصــرى لا غيــر) بالإضافــة الـــر، ميلـــكُ ساحـــم (فقــط ألــف دنيهــا لا غيــر) مصروفـات دراســة لا تُــرد ــ دفعــة واحــدة وغيــر مجــزأ ـــ **عنــد التقــدم للحجــز** بأحدى وسائل الدفع التالية: –

- السويغت (سويغت كود HDBKEGCAXXX) ينك التعمير والاسكان - فرغ المهندسين.
- ACH عـن طربـق كافـة البنـوك لحسـاب هيئـة المحتمعـات العمرانيـة الحديـدة ببنك التعمير والاسكان ــ فرع المهندسين على كود حجز قطعة الأرض.
- التحويل داخلـب لحسـاب بنـك التعميـر والاسـكان ــ فـرع المهندسـين (مـن أي فرع ا من فروع بنك التعمير والاسكان في حالة وجود حساب للعميل بالبنك).

#### على ان يتضمن التحويل البيانات التالية:

- السم المتقدم للحجز رباعن.
- ا نظام سداد قيمة قطعة الارض
- ] رقم بطاقة الرقم القومي (١٤ رقم) سارية.
- غير) بالإضافة الى مبلغ ١٠٠٠جـم (فقط ألف جنيها لا غير) مصروفات دراسة لا تُرد.

ا استكمال سـداد %٥٠ مـن قيمـة الارض بالنسـبة لمدينـة المنصـورة الجديـدة بالإضافـة " الــى (%ا مصاريـف اداريـة + %٥، لصالـح مجلـس الأمنـاء) مـن إجمالي قيمـة الارض وفقا لعملـة السـداد المقدمـة مـن العميـل خـلال شـهر فـي حالـة السـداد بالجنيـة المصـرى وبنغس اسلوب سـداد جديـة الحجـز (سـويغت /ACH / تحويـل داخلــى لحسـاب هيئـة المجتمعـات العمرانيــة الجديــدة ببنــك التعميـر والاســكان ـــ فـرع المهندسـين، مــن أى فرع من فروع بنك التعمير والاسكان في حالة وجود حساب للعميل بالبنك).

وخلال شــهرين فــى حالــة الســداد بالــدولار الامريكــى مــن تاريــخ الاخطــار بالموافقــة للاســبوعين الســابقين للاســتحـقاق) علـــــى الـحســـاب الــــدولاري لهيئـــة المجتمعــات العمرانية الجديدة بالبنك المركزى المصرى رقم

(IBAN code EG 360001000100000004082178972 -- 4082178972)

الشروط المالية

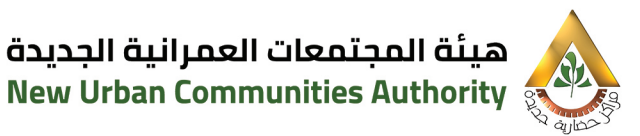

اســتكمال باقـــر، قيمــة الارض بالنســبة لباقـــر، المــدر، المطروحــة بالإضافــة الــر، (١% مصاريـف اداريـة + ٥،٠% لصالـح مجلـس الأمنـاء) مـن إجمالــى قيمـة الارض وفـقـا لعملـة السـداد المقدمـة مـن العميـل خلال شـهر فـى حالـة السـداد بالجنيـة المصـرى وبنفـس اســـلوب ســـداد جـديـــة الحجـــز (ســـويفت /ACH / تحـويـــل داخـلــــى لحـســـاب هيئــة المجتمعـات العمرانيــة الجديــدة ببنــك التعميـر والاســكان ـــ فـرع المهندسـين، مــن أى فرع من فروع بنك التعمير والاسكان في حالة وجود حساب للعميل بالبنك). وخلال شـهرين فــى حالــة الســداد بالــدولار الامريكــى مــن تاريــخ الاخطــار بالموافقــة للاسـبوعين الســابقين للاســتحقاق) علــــــن الـحســـاب الــــدولاري لهيئــة المجتمعــات العمرانية الجديدة بالبنك المركزى المصرى رقم

(IBAN code EG 360001000100000004082178972 -- 4082178972)

قيمـة الارض وفقـا لعملـة السـداد المقدمـة مـن العميـل فـى حالـة السـداد بالجنيـة المصـرى بنغـس اسـلـوب سـداد جـديـة الحجـز (سـويغت /ACH / تحـويـل داخلــى لحسـاب هيئـة المجتمعـات العمرانيـة الجديـدة ببنـك التعميـر والاسـكان ــ فـرع المهندسـين، مـن أي فـرع مـن فـروع بنـك التعميـر والاسـكان فـب حالـة وجـود حسـاب للعميـل بالىنك).

–و فـــى حالـــة الســـداد بالـــدولار الامريكـــى قبــل الاســـتلام (طبقــا للموعـــد المحـــدد بإخطـار الجهـاز للعميــل للاســتلام) (علـــى ان يتــم الســداد بعملــة الــدولار بمتوســط ســـعر الـــدولار للاســبوعين الســابقين للاســتحـقاق) علـــى الحســاب الـــدولاري لهيئــة المجتمعات العمرانية الجديدة بالبنك المركزى المصرى رقم

(IBAN code EG 360001000100000004082178972 -- 4082178972)

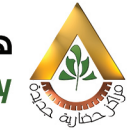

هىئة المحتمعات العمرانية الحديدة New Urban Communities Authority

المحـددة بكراسـة الشـروط يتـم إلغـاء الحجـز نهائيا ويخصـم منه 1% مصاريف إدارية + %٠,٠ مجلس أمناء المدينة.

التخصيص وسحب قطعة الأرض لحوزة جهاز المدينة دون الحاجة الى إنذار او إخطار او استصدار حكم قضائي.

## الاسترداد

فـي حالـة عـدم الترسـية يتـم رد مبلـغ جديـة الحجـز علـي الحسـاب الـوارد منـه المبلــغ بـذات العملــة الـوارد بهـا مــع تحمـل الحاجزيـن قيمة المصاريف البنكية

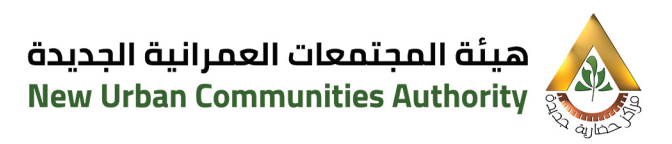

# الشروط العقارية

(1) يتــم تســليم الأرض لصاحــب الشــأن أو وكيلــه فــى الموعــد المحــدد للاســتلام (طبقــاً للموعــد المحـــدد باخطــار الحـهــاز للعميــل)، وذلــك بموجــب محضــر تسـليم موقــع عليــه مــن المختصيــن بجهــاز المجتمــع العمرانــي وصاحــب الشـأن أو وكيلـ٩ وفقـأ للنمـوذج المعـد لذلـك علـى أن يكـون التوكيـل المقـدم توكيلاً خاصاً محدد الغرض أو يموجب توكيل عام رسمي مخصص.

## (٢) شروط للتنازل للغير عن قطع الأراضي السكنية المطروحة:

– أن يتـــم التنـــازل والتوقيــــع أمـــام الموظــف المختــص بجهــاز المدينـــة مـــن المتنــازل والمتنــازل اليــه أو وكيليهمــا بموجــب توكيــل رســمى (عــام/ خــاص) ويذكـريــه التنــازل عــر) قطعــة الأرض المتنــازل عنهــا ورقمهــا ويحغــظ أصــل التوكيل بملف العميل.

– أن يتم سداد كامل الثمن المحدد لقطعة الأرض

– أن يحــل المتنــازل إليــه محــل المتنــازل فــى كافــة الالتزامــات الــواردة بهــذه الكراسة في حالة عدم انتهاء المهلة المحددة للتنفيذ.

- سـكني بـ٩ وحـدة صالحــ٩ للسـكن " علـي الأقـل " وتشـطيب الواجهــة والسـور وأن يكون مطابق للترخيص الصادر لقطعة الأرض.
- (٤) جميـــ6 المخاطبــات الصــادرة مــن جهــاز المدينــة لصاحــب الشــأن تكــون نافــذه لأثارهــا قانونــا طالمــا كانــت مرســله علـــى عنــوان صاحــب الشــأن المــدون باســتمارة بيانــات حجــز قطعــة الأرض علــى موقــع الحجــز الالكترونــى وفــى حالة تغيبر العنوان بلتزم صاحب الشأن باخطار حهاز المدينة.

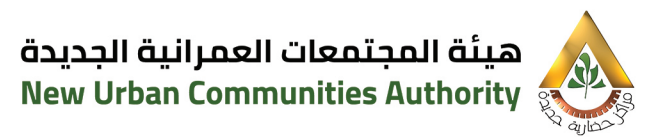

# حالات وقواعد إلغاء التخصيص

#### تتخذ إجراءات إلغاء التخصيص وسحب قطعة الارض في الحالات الأتية طبقاً للقواعد المعمول بها باللائحة العقارية: –

- (1) فــــــن حالـــة اكتشـــاف أو ظهـــور أيــة مخالفــات لشـــروط الحجـــز أو المـــواد الـواردة بهــذه الكراســة وذلــك دون حاجــة إلــى تنبيــه أو انــذار أو اســتصدار حكم قضائن.
	- (٢) بناءاً على طلب الطرف الثاني.
- **(۳)** عـدم قيـام الطـرف الثانـى باسـتكمال سـداد نسـبة الــ %٥٠ مـن إجمالـى ثمـن الأرض بالنسبة لمدينة المنصورة الجديدة بالإضافة الى %ا مصاريف إدارية و 0%، مجلـــس أمنـــاء المدينـــة مـــن إجمالــــى ثمـــن الأرض ذـــلال المـــدة المحددة يكراسة الشروط.
- (٤) عـدم قيـام الطـرف الثانــى باسـتكمال ســداد باقــى قيمــة الارض بالنسـبة لباقـب المـدن المطروحـة بالإضافـة الـب %ا مصاريـف إداريـة و%٠,٥-مجلـس أمنــاء المدينــة مــن إجمالــى ثمــن الأرض خــلال المــدة المحــددة بكراســة الشروط.
- (٥) فـي حالــة عــدم قيــام الطــرف الثانــى بســداد باقــى قيمــة الأرض بالنسـبة لمدينــة المنصــورة الجـديــدة قبــل اســتلام الارض (طبقــأ للموعــد المحــدد باخطار الحهاز للعميل للاستلام).
- **(٦)** فـدر حالـة عـدم قبـام الطـرف الثانـدر باسـتلام قطعـة الارض لباقـدر المـدز ا المطروحة طبقا للموعد المحدد باخطار الجهاز للعميل للاستلام
- (٧) إذا لـم يتـم الاسـتلام فـي الموعـد المحـدد فـأن ذلـك يعـد عـدولاً عـن التخصيص وتطبق قواعـد إلغـاء التخصيـص دون حاجــه الــى إنــذار أو إخطـار او استصدار حکم قضائں.

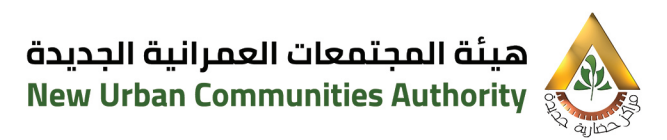

# حالات وقواعد إلغاء التخصيص

#### (٨) عدم الالتزام بالتوقيتات المحددة لاستلام الأرض والبناء والموضحة كالتالى

– استلام الأرض خلال الفترة المحددة باخطار التخصيص

— الانتهاء من اسـتخـراج تراخيص البناء والتنفيذ خلال ٥سـنـوات من تاريخ استلام الأرض

- (٩) يمنـــع التصــرف فـــى الأرض بــأى شـــكل مــن أشــكال التصــرف للغيــر دون موافقـه كتابيـه مسـبقة مـن الطـرف الأول كمـا ورد بكراسـة الشـروط بالبنـد رقم "٢" من الشروط العقارية
- الحصول على موافقه من هيئة المجتمعات العمرانية الجديدة
- (أ) في حالة الغاء الحجز قبل استلام الأرض:  $(11)$ يتـم خصـم (%ا مصاريف إداريـة + %٠,٥ مجلس أمناء المدينـة) من إجمالـي ثمن الأرض

(ب) – في حالة إلغاء التخصيص بعد استلام الأرض:

يتم خصم مقابل إشغال للأرض بواقحَ %٠٫٥، من إجمالي ثمن الارض (سنويا) مـن تاريخ الاستلام وحتى تاريخ الإلغاء بالإضافة الى الخصـم الـوارد بالبنـد السابق (١١ / أ).

## وزارة الإسكان والمرافق والمجتمعات العمرانية

Ministry of Housing, Utilities & Urban Communities

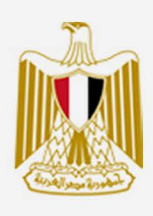

# هيئة المجتمعات العمرانية الجديدة<br>New Urban Communities Authority

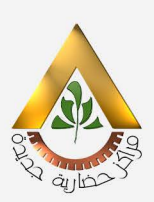